Subject: Re: TheIde Pixelated icons? Posted by [ptDev](https://www.ultimatepp.org/forums/index.php?t=usrinfo&id=778) on Sun, 14 Jun 2009 12:36:33 GMT [View Forum Message](https://www.ultimatepp.org/forums/index.php?t=rview&th=4457&goto=21995#msg_21995) <> [Reply to Message](https://www.ultimatepp.org/forums/index.php?t=post&reply_to=21995)

Just to add more icon images to the mix.

Here's a zipped package ("Alternative Art") consisting only of two .iml files: the one from the post above, with 48x48 images (WinVistaImages.iml), and another one consisting of modern 16x16 button images (WinVistaBarIcons.iml).

Regards, Francisco

EDIT: File taken out to avoid copyright issues.

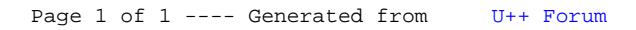